### Filtering Spoofed Packets

#### *Network Ingress Filtering (BCP 38)*

#### *What are spoofed or forged packets? Why are they bad? How to keep them out*

### A typical connection from an ISP to a customer

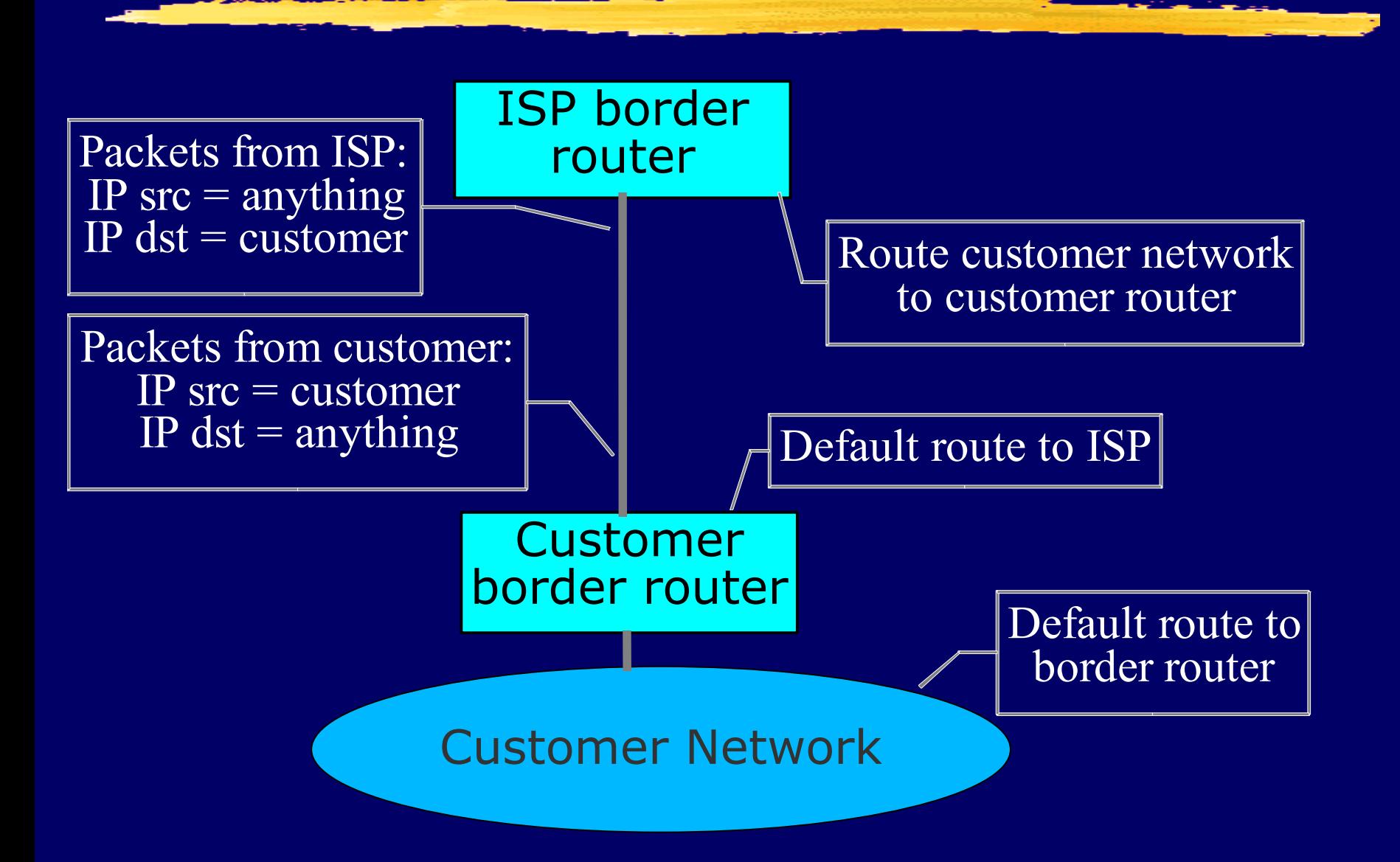

# The Problem

Attackers gain control of thousands or millions of hosts ■ Worm or virus infection ■ Bot nets ■ Hosts send forged packets **I** IP source = forgery (random or victim)  $\blacksquare$  IP destination = victim **I** Forged packets go to victims **I DNS request, TCP SYN, etc.** Responses go to random places or other victims **I DNS response, TCP ACK/RST, ICMP, etc.** 

### Forged packets cause traffic to victims

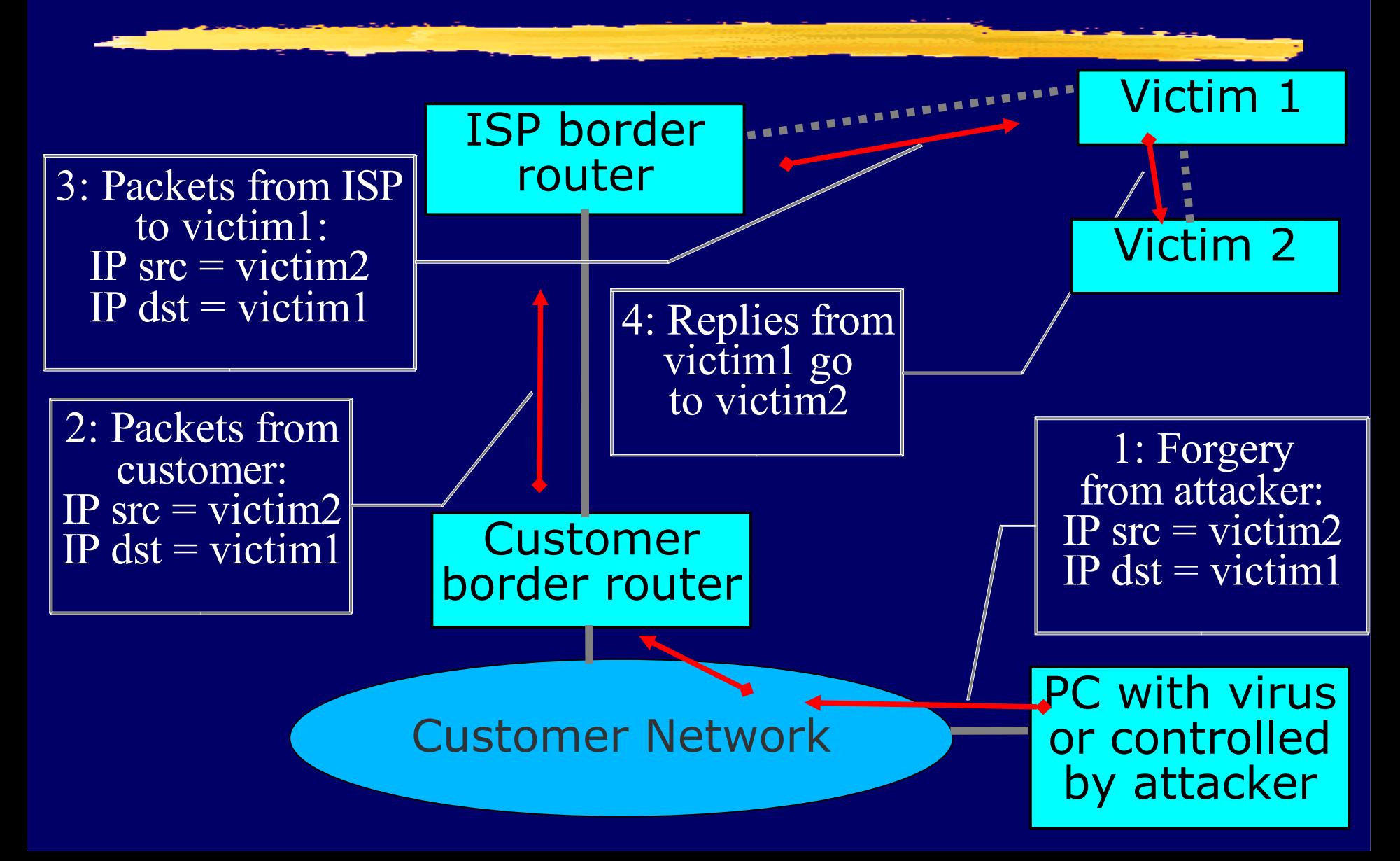

### Amplification: multiple forgery sources in the same ISP

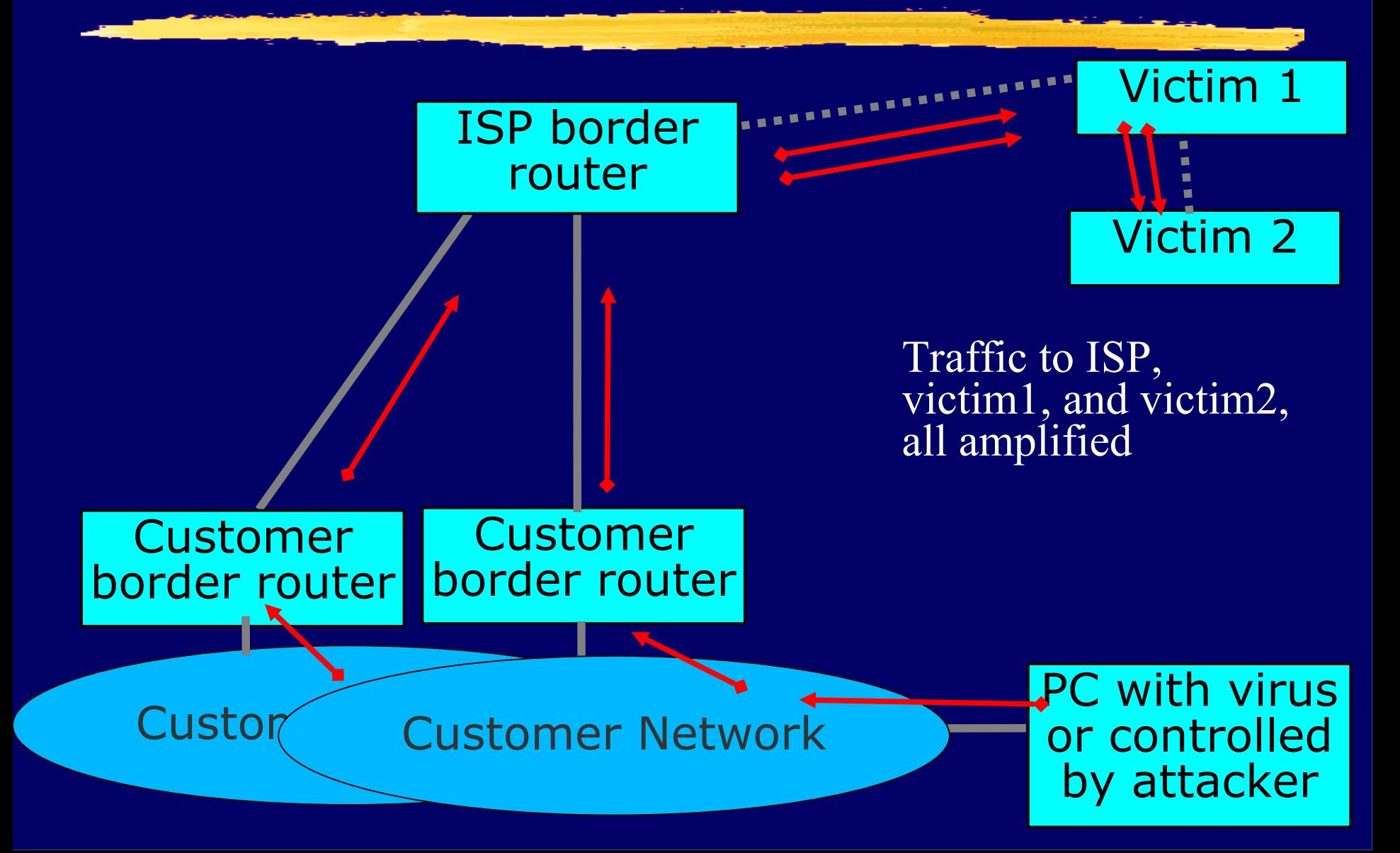

### Amplification: multiple forgery sources in different ISPs

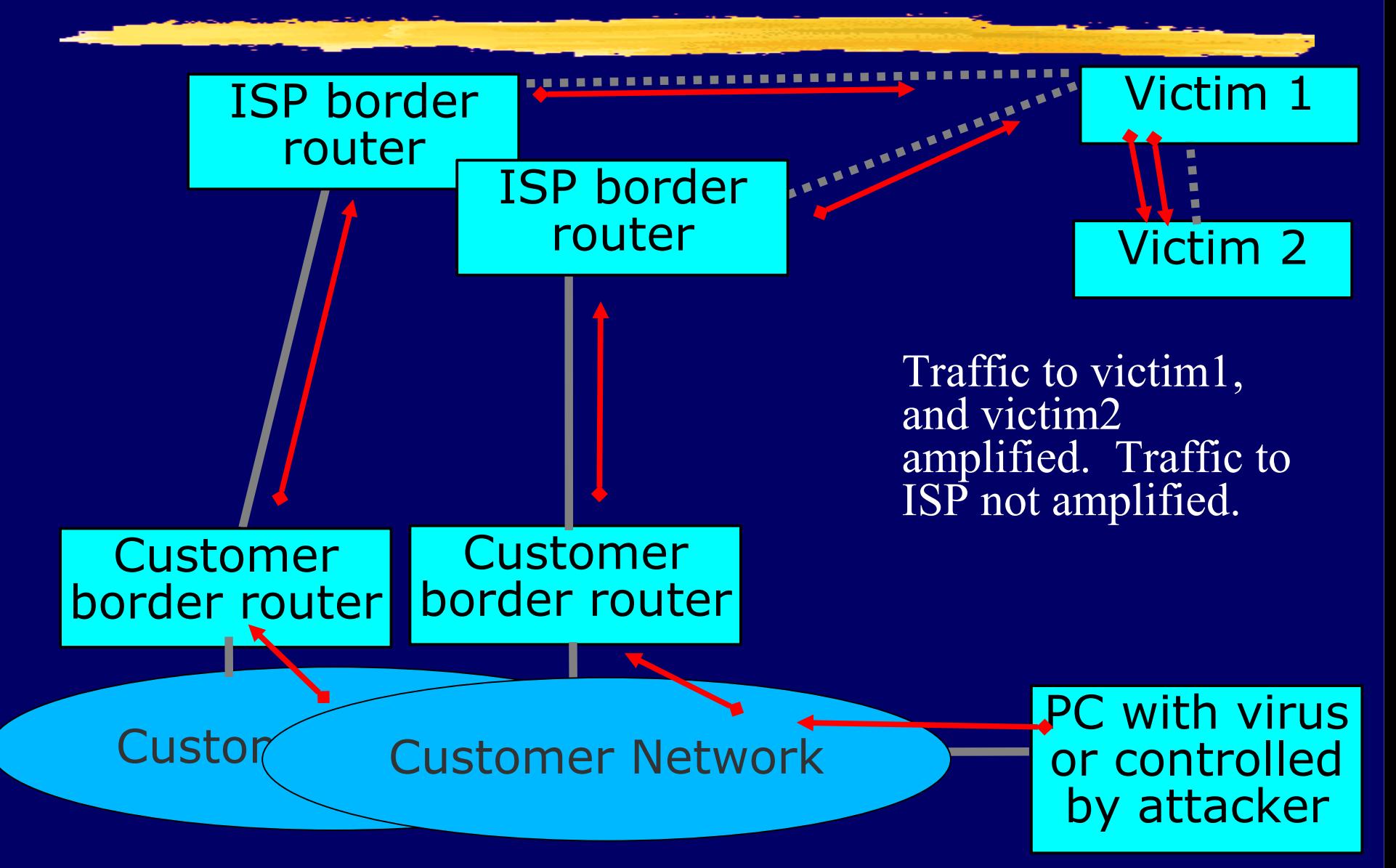

### Amplification: multiple "victim 1", single "victim 2"

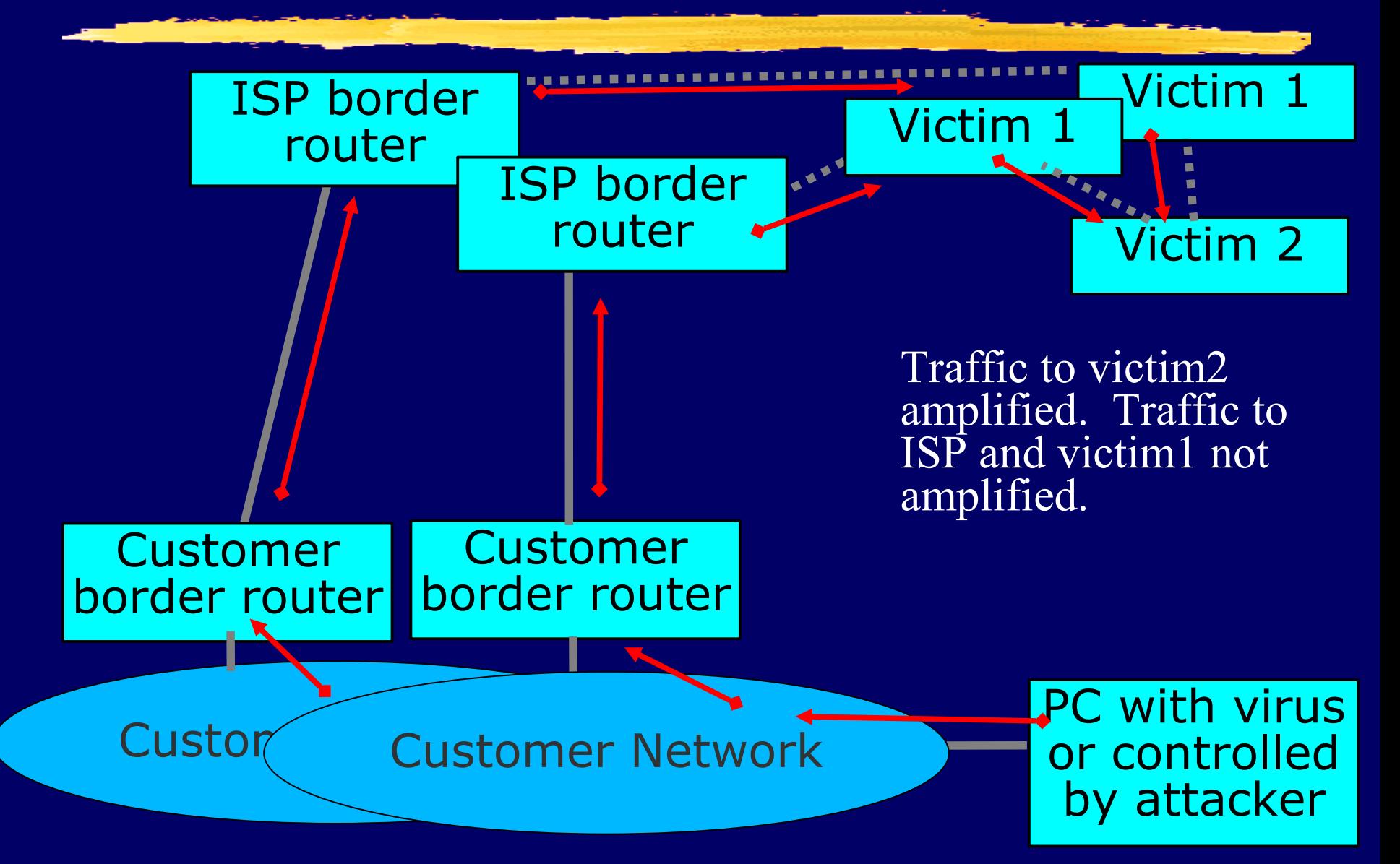

#### "Denial of Service" (DoS) attacks

- The attacker wants to cause some service to stop working for some victim
- **NAttacker controls many hosts** 
	- **Attacker instructs hosts to send forged** packets to victim
- **U** Victim gets lots of packets from many **sources** 
	- Distributed Denial of Service (DDoS)
	- Difficult for victim to filter effectively when packets have forged source addresses

# Ingress filtering

■ ISPs can block the forged packets as they transit from the customer network to the ISP border router ■ ISP knows what IP addresses the customer is allowed to use **I ISP can therefore block packets with** source IP addresses outside the range that the customer is allowed to use **This will prevent the attack** 

# Why use Ingress Filtering

■ Save bandwidth from ISP to victims by not forwarding forged packets **II** If you don't send forged packets, you won't be contacted by investigators

**I** If you send forged packets, you may eventually be blacklisted by other ISPs

**Notainally When your customers are the victms,** you will wish that other ISPs had blocked the attack

### Simple case: Single-homed customer

**If the customer is single-homed, then** the only addresses they are allowed to use are the addresses that the ISP routes to them ■ ISP can easily configure the border router to block all other addresses ❚ Cisco feature - uRPF: interface Serial1/2 ip verify unicast reverse-path (strict mode) OR ip verify unicast source reachable-via any (loose mode)

### Complex case: Multi-homed customer

- **I** If the customer is multi-homed, then they may also use addresses from other ISPs
	- e.g. Satellite downlink from ISP A, uplink to ISP B
- **I ISPs can still block the forged packets Need to have a list of valid addresses**
- **Use generic filtering features, such as** cisco access lists
	- Not just one trivial command, but still worth doing

# Remote Triggered Black Hole

■ Allows you to quickly drop DoS/DDoS traffic at any point in the network ! Set the black hole path ip route 192.0.2.1 255.255.255.255 null0

! Create a logical Null interface interface null0 no ip unreachables

! Create the BGP routing policy that will black hole route-map BLACKHOLE permit 10 match ip address prefix-list blackhole set community 100:666 no-export set ip next-hop 192.0.2.1

## Remote Triggered Black Hole

! Let other routes, that don't match, through route-map BLACKHOLE permit 20

! Add the "bad" routes to your IGP for pull-up ip route 10.0.0.0 255.255.255.0 null0 ip route 172.16.0.0 255.255.255.0 null0

! Export this policy via BGP router bgp 100 neighbor 1.1.1.1 route-map BLACKHOLE out network 10.0.0.0 mask 255.255.255.0 network 172.16.0.0 mask 255.255.255.0

! Define the interesting routes to black hole ! Add more routes to black hole as necessary ip prefix-list blackhole seq 10 permit 10.0.0.0/24 ip prefix-list blackhole seq 20 permit 172.16.0.0/24

# Further Reading

### ■ BCP 38 (RFC 2827) http://www.ietf.org/rfc/rfc2827.txt

- **I** Team Cymru http://www.cymru.com/
- A few presentations http://bgphints.ruud.org/articles/urpf.html http://www.nanog.org/mtg-0602/pdf/gree ne.ppt http://www.cisco.com/warp/public/
	- 732/Tech/security/docs/urpf.pdf